#### Sshuttle, the unilateral VPN

Avery Pennarun

2011 04 30 (rev.b)

## What's a VPN?

• Connect to computers on the other side of a firewall as if you were there

## IPsec Sucks

- The most nonstandard standard ever passed by the IETF
- Virtually all implementations are incompatible
- Not designed for NAT
	- every NAT router had to add *special support* for it
- Requires kernel-level driver
- Bloats packets
- Requires a genius to configure

## OpenVPN Sucks Less

- There's only one, so it interoperates
- Free
- Not written by morons
- Still requires kernel-level support
- Still hard to configure
- Still requires support from your admin
	- ...who probably prefers IPsec...
- No blessing from the IETF

#### ssh

- Exists everywhere there's Unix
- Easy to set up: often installed by default
- Works with simple password authentication
- But allows fancy public key crypto
- Sucks at port forwarding

## **Sshuttle**

- A VPN on top of ssh
- Works with any ssh server
- Exactly as easy as ssh
- Leaves all the crypto to ssh
- Gets through NAT as easily as ssh
- Needs no admin access on the server

## Digression: TCP-over-TCP

- The obvious way to route packets over ssh is a disaster
	- I should know, I did it
- TCP depends on packet loss to control its speed
- But when carrying TCP over TCP, the inner TCP never experiences packet loss because the outer TCP fixes it

# Double Digression: Rate Limiting 1a

- If both ends of a connection are on 100 MBit ethernet...
- How do they know the link between is only 1 MBit?

## Double Digression: Rate Limiting 1b

- They don't!
- The slow link drops packets if you send too fast
- And TCP notices this and slows down

# Double Digression: Rate Limiting 2a

- What if two people on your fast network are transmitting at once?
- How do they know to transmit at only 500 kbits each?

# Double Digression: Rate Limiting 2b

- They don't!
- Statistically, the slow link drops more packets from the fastest sender
	- $\bullet$  (5% of a larger number...)
- And so the fastest one slows down more!

## Double Digression: Rate Limiting 3a

• What if there are 25 links in the chain and millions of computers? How do they know how fast to send?

## Double Digression: Rate Limiting 3b

• You guessed it...

# Triple Digression!!!1! Bufferbloat (Google it)

- Bufferbloat is caused by people who hate packet loss
- People see routers dropping packets and try to "fix" it by adding big buffers
- Your cable modem or DSL router does this
- The Linux kernel does this
- And it destroys TCP performance
- That's the *only reason* why large uploads (Bittorrent) make your Internet suck

## Bufferbloat: The Delay\*Bandwidth Product

- If it takes 0.1 secs to get from A to B...
- ...and the uplink is 500 kbits (50 kbytes/sec)
- Then you have about  $0.1*50 = 5$  kbytes in flight at any moment
- a 500 kbyte buffer means 10 seconds of latency
- The "right" buffer is roughly bandwidth\*delay  $= 5$  to 10 kbytes
- $\bullet$ "As big as possible" is **always wrong!**

## Um, where were we?

- Bufferbloat sucks
- TCP depends on packet loss
- TCP-over-TCP is like infinite bufferbloat -> infinite suck
- So if you take TCP packets and route them over ssh (ie. TCP)...

## ...then you'd better be smart

- Sshuttle doesn't do TCP-over-TCP
- Doesn't use a "tap" interface and capture packets
- Uses "transparent proxying" instead
- Kind of like the old SLiRP tool
- Unwinds the inner TCP and sends the payload

## Benefits

- No TCP-over-TCP crap
- Unfails TCP Slow Start algorithm by sharing it between connections
- **Reduces** TCP/IP overhead instead of adding it (especially by merging small packets)
- Improves crypto:
	- Removes obvious packet boundaries and timings (unlike IPsec/OpenVPN)
	- Can use simple, well-understood streaming encryption (ssh is more trustworthy than IPsec)

## Bonus: Bufferbloat Defeater

- Like everyone else nowadays, ssh has its own extra layer of bufferbloat
- sshuttle uses a cheap hack to keep latency low even in heavy-traffic situations
- So if you upload and ssh at the same time, use sshuttle... it'll suck **less**

#### But that's not all...

## Self-assembly

- You don't have to install sshuttle on the server
- It uploads and runs itself!
	- Internet worm style
- There's never a server version mismatch
- The server always has the latest features
- We don't have to standardize a protocol
	- ssh already did

#### Self-assembly: Phase 1

ssh myserver " python -c ' import sys; skip imports=1; verbosity=0; exec compile(sys.stdin.read(764), \"assembler.py\", \"exec\")

'

## Self-assembly: Phase 2

import sys, zlib

```
z = zlib.decompressobj()
```
 $m$ ainmod = sys.modules $[$  name  $]$ 

```
name = 1
```
while name:

```
 name = sys.stdin.readline().strip()
```
if name:

nbytes = int(sys.stdin.readline())

content = z.decompress(sys.stdin.read(nbytes))

exec compile(content, name, "exec")

mainmod.  $dict_{\text{name}[:-3]}$  = mainmod

main()

# DNS Remangling (--dns)

- Sshuttle mostly doesn't support UDP (yet)
	- UDP-over-TCP also sucks : (
- But we make an exception for DNS
- Packets destined for your local nameserver get bounced to the remote one instead
- And answers pretend to come from your local one

# Magic DNS Discovery (--auto-hosts)

- But sometimes you don't want *all* your DNS going to the remote server
- Maybe you only want the remote computer names in your local DNS
- sshuttle polls the remote network to find all the nearby computers
	- nmblookup, smbclient, domain controller
	- reverse DNS, netstat -a
	- and so on

# Magic Route Discovery (--auto-nets)

- Setting up a VPN is hard because you have to know which subnets to route
- --auto-nets just asks the server which routes are local
- And sets up your local routing to send those over the VPN

#### A little note about Firesheep

• Use sshuttle, and you're immune.

## Net Result

- Everything you need to connect to your office network:
	- ./sshuttle -NHr myserver
- Everything you need to bypass Firesheep:
	- ./sshuttle --dns -r myserver 0/0

#### Also, there is a fancy MacOS GUI

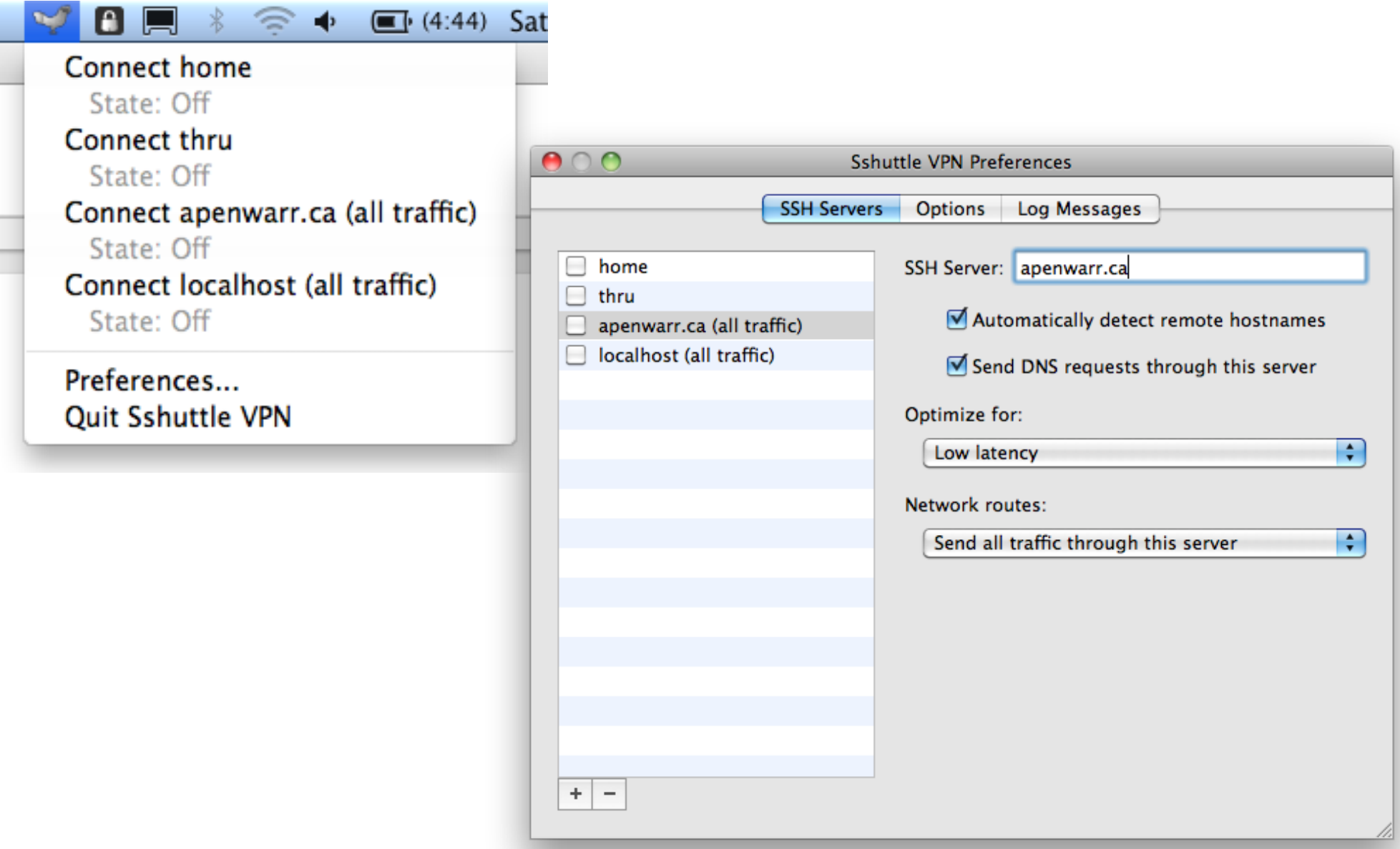

Ę

#### Demo

#### Questions?